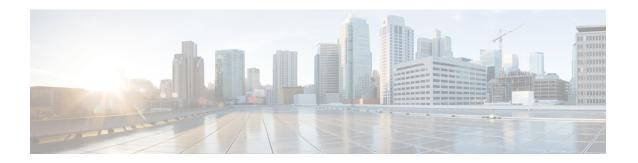

## show prepaid

This chapter describes the output of the **show prepaid** command.

- show prepaid 3gpp2 statistics, on page 1
- show prepaid wimax statistics asngw-service, on page 2

## show prepaid 3gpp2 statistics

Table 1: show prepaid 3gpp2 statistics Command Output Descriptions

| Field                     | Description                                                                                                    |
|---------------------------|----------------------------------------------------------------------------------------------------|
| Total pre-paid sessions   | The total number of Pre-paid sessions counted since the last system restart or since the last clear prepaid 3gpp2 statistics command was issued.   |
| Current pre-paid sessions | The number of currently active Pre-paid sessions.                                                                                                  |
| Total online-auth success | The total number of successful online pre-paid authorizations (credit updates).                                                                    |
| Total online-auth failure | The total number of failed online pre-paid authorizations (credit updates).                                                                        |
| Online prepaid errors     | The number of online prepaid messaging errors.                                                                                                    |
| Initial auth prepaid err◆ | The number of errors, while processing radius responses, specific to radius protocol violations such as authenticator attribute failed validation. |
| Total ptt sessions        | The total number of PTT sessions counted since the last system restart or since the last clear prepaid 3gpp2 statistics command was issued.        |
| Current ptt sessions      | The number of currently active PTT sessions.                                                                                                    |

| Field                     | Description                                                                                                    |
|---------------------------|----------------------------------------------------------------------------------------------------|
| Total ptt filtering sess  | The total number of PTT filtering sessions counted since the last system restart or since the last clear prepaid 3gpp2 statistics command was issued.                                                   |
|                           | NOTE: A PTT filtering session discards all user traffic that is not sent directly to, or from, the PTT switch.                                                                                          |
| urrent ptt filtering sess | The number of currently active PTT filtering sessions.                                                                                                    |
|                           | NOTE: A PTT filtering session discards all user traffic that is not sent directly to, or from, the PTT switch.                                                                                          |
| Total non ptt sessions    | The total number of non-PTT sessions counted since the last system restart or since the last clear prepaid 3gpp2 statistics command was issued.                                                         |
| Current non ptt sessions  | The number of currently active sessions that are not PTT sessions.                                                                                                    |
| Total non determined sess | The total number of sessions counted since the last system restart or since the last clear prepaid 3gpp2 statistics command was issued that can not be determined whether or not they are PTT sessions. |
| Curr non determined sess  | The number of currently active sessions that can not be determined whether or not they are PTT sessions.                                                                                                |

## show prepaid wimax statistics asngw-service

## Table 2: show prepaid wimax statistics asngw-service Command Output Descriptions

| Field                      | Description                                                                                                    |
|----------------------------|----------------------------------------------------------------------------------------------------|
| Total prepaid sessions     | The total cumulative prepaid sessions processed by this service.                                                                                                    |
| Current prepaid sessions   | The number of prepaid sessions currently active in this service.                                                                                                    |
| Total online-auth success  | The total number of authentication success for online prepaid authentication requests.                                                                                                    |
| Total online-auth failures | The total number of authentication failures/rejects received for online authentication requests.                                                                                                    |
| Online prepaid errors      | The number of errors encountered due to the prepaid response message (success) being discarded due to problems like missing appropriate attributes or wrong attribute values though we had received it as access accept from radius server. |
| Initial auth prepaid err   | The number of errors, while processing radius responses, specific to radius protocol violations such as authenticator attribute failed validation.                                                                                          |